<<UG NX 60 50 >>

 $<<$ UG NX 6.0 50  $>$ 

- 13 ISBN 9787121116896
- 10 ISBN 7121116898

出版时间:1970-1

页数:504

PDF

更多资源请访问:http://www.tushu007.com

, tushu007.com

<<UG NX 60 50 >>

UG NX 60

UG  $CAD$   $CAE$   $CAM$ 

, tushu007.com

Mold Wizard UG Nx 60 Mold Wizard

> 本书通过前后关联的若干实例来向读者展示Mold Wizard进行注塑模具设计的一般过程。 UG Mold Wizard

- $\mathbf{l}$ UG Mold Wizard
- $\begin{array}{ccc} 2 & \text{UG} \\ & \text{UG}^* \end{array}$  $\mathrm{UG}^*$  and  $\mathrm{U}$   $\mathrm{G}^*$
- $3 \text{UG}$  $\mathrm{UG}^*$  and  $\mathrm{``}$  and  $\mathrm{``}$  and  $\mathrm$

 $<<$ UG NX  $60$ 

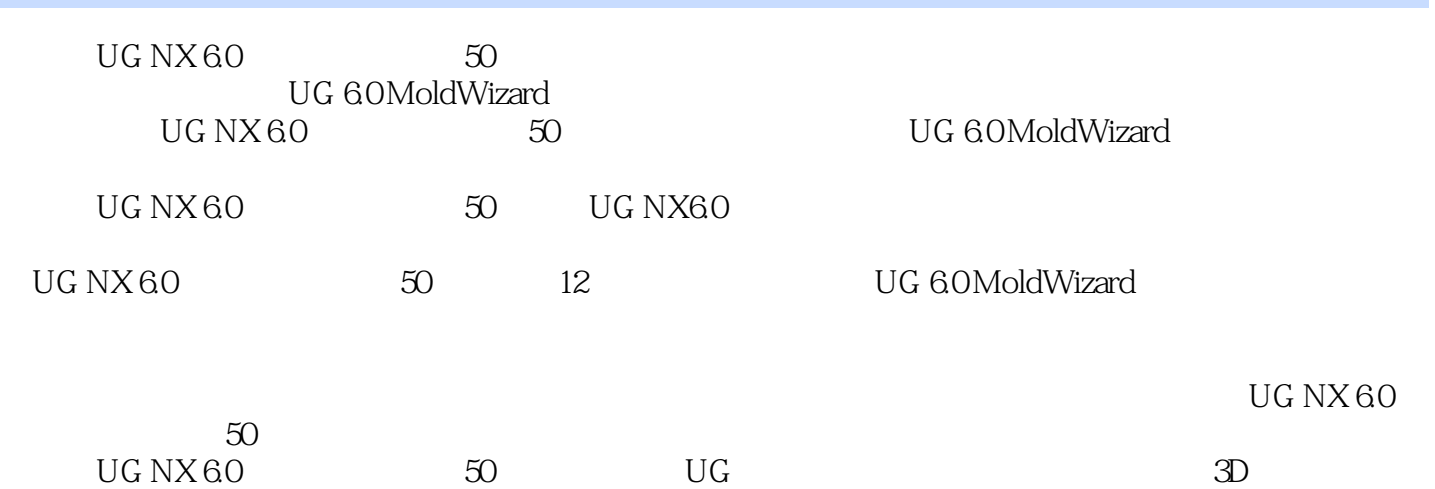

 $\frac{1}{100}$ , tushu007.com

## $<<$ UG NX 60  $50$

## , tushu007.com

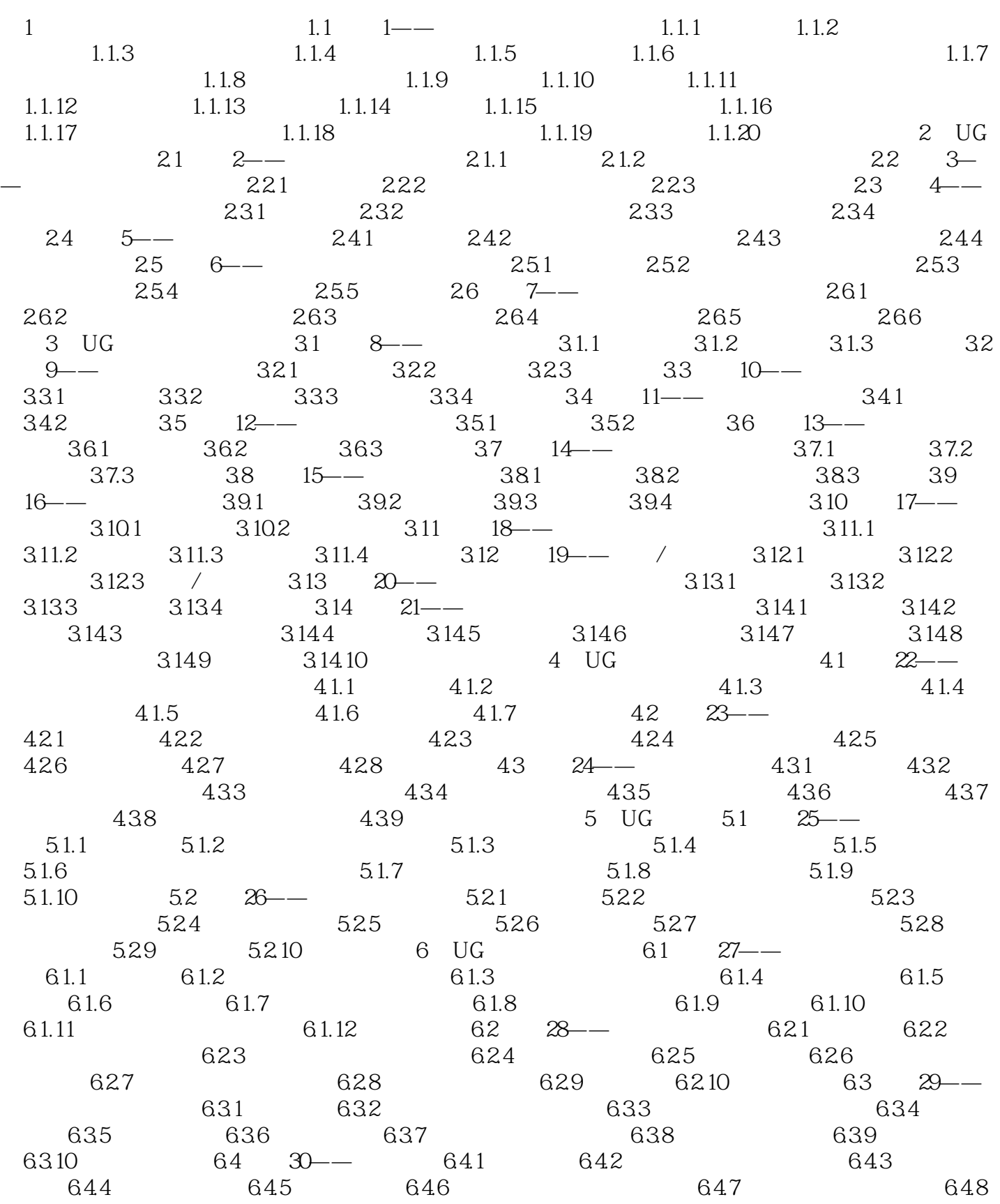

and tushu007.com

<<UG NX 60 50 >>

 $6.49$   $6.5$   $31$ —— $6.51$   $6.52$  $6.53$   $6.54$   $6.55$   $6.56$   $6.57$  $6.58$   $6.5.9$   $6.5.10$   $6.5.11$   $6.5.12$  $65.13$   $65.14$   $7 \text{ UG}$   $7.1$   $32$   $7.1.1$ 7.1.2 7.1.3 7.2 33—— 7.2.1 7.2.2 7.2.3 7.2.4 8 UG 81 34—— 8.1.1 8.1.2 8.1.3 8.1.4 8.1.5 8.1.6  $81.7$   $81.8$   $81.9$   $82$   $35$ — 8.2.1 8.2.2 8.2.3 8.2.4 8.2.5 8.2.5  $8.26$  9 UG 9.1  $36$ —— 9.1.1 9.1.2  $9.1.3$   $9.1.4$   $9.1.5$   $9.1.6$   $9.1.7$ 分型线9.1.8 创建型腔和型芯9.1.9 创建电极9.2 案例37——模具工具创建电极9.2.1 案例介绍9.2.2 加载产  $9.23$   $9.24$   $9.25$   $9.26$   $9.27$  $9.28$   $9.29$   $10$  UG  $10.1$   $38$ —  $101.1$   $101.2$   $102$   $39$ — $102.1$ 10.2.2 10.2.3 10.2.4 11 UG 11.1 40  $-2$  11.1.1 11.1.2 11.1.3 11.1.4 11.1.5 11.1.6 11.1.7 11.1.8 11.1.9 11.1.10 11.1.11 11.1.12 11.1.13 11.1.14 11.1.15 11.1.16 11.1.17 11.1.18  $11.2 \t 41$ ——3 11.2.1 11.2.2 11.2.3 11.2.3  $11.24$  11.2.5  $11.26$  11.2.7 11.2.8 11.2.9 11.2.10 11.2.11 11.2.12 11.2.13  $11.214$   $11.215$   $11.216$   $11.217$  $11.218$   $11.219$   $11.220$   $11.221$   $11.3$   $42$ —  $11.31$   $11.32$   $11.33$   $11.34$ 11.35 11.36 11.37 11.38 11.39 11.3.10 11.3.11 11.3.12 11.3.13 11.3.14 11.3.15 11.3.16 11.3.17 11.3.18  $11.4 \quad 43$ —— $11.41 \quad 11.42 \quad 11.43$  $11.44$  11.4.5  $11.46$  11.4.7  $11.48$  $11.49$   $11.410$   $11.411$   $11.412$   $11.413$  $11.4.14$   $11.4.15$   $11.4.16$   $11.4.17$  $11.4.18$  11.4.19  $11.5$   $44$   $44$  11.5.1  $11.52$  11.5.3  $11.54$  11.5.5  $11.56$ 11.5.7 11.5.8 11.5.9 11.5.10  $11.5.11$   $11.5.12$   $11.5.13$   $11.5.14$   $11.5.15$  $11.5.16$   $11.5.17$   $11.5.18$   $11.6$   $45$ —  $11.61$   $11.62$   $11.63$   $11.64$ 11.65 11.66 11.67 11.68 11.69 11.6.10 11.6.11 11.6.12 11.6.13 11.6.14 11.6.15 11.6.16 11.6.17 11.6.18 11.6.18 11.6.19 11.6.20 11.6.21 12 UG  $12.1 \t 46$ —— $12.1.1 \t 12.1.2 \t 12.1.3$ 12.1.4 12.1.5 12.1.6 12.1.7 12.1.8 12.1.9 12.1.10  $12.1.11$   $12.1.12$   $12.1.13$   $12.1.14$   $12.1.15$  $12.1.16$   $12.1.17$   $12.1.18$ 

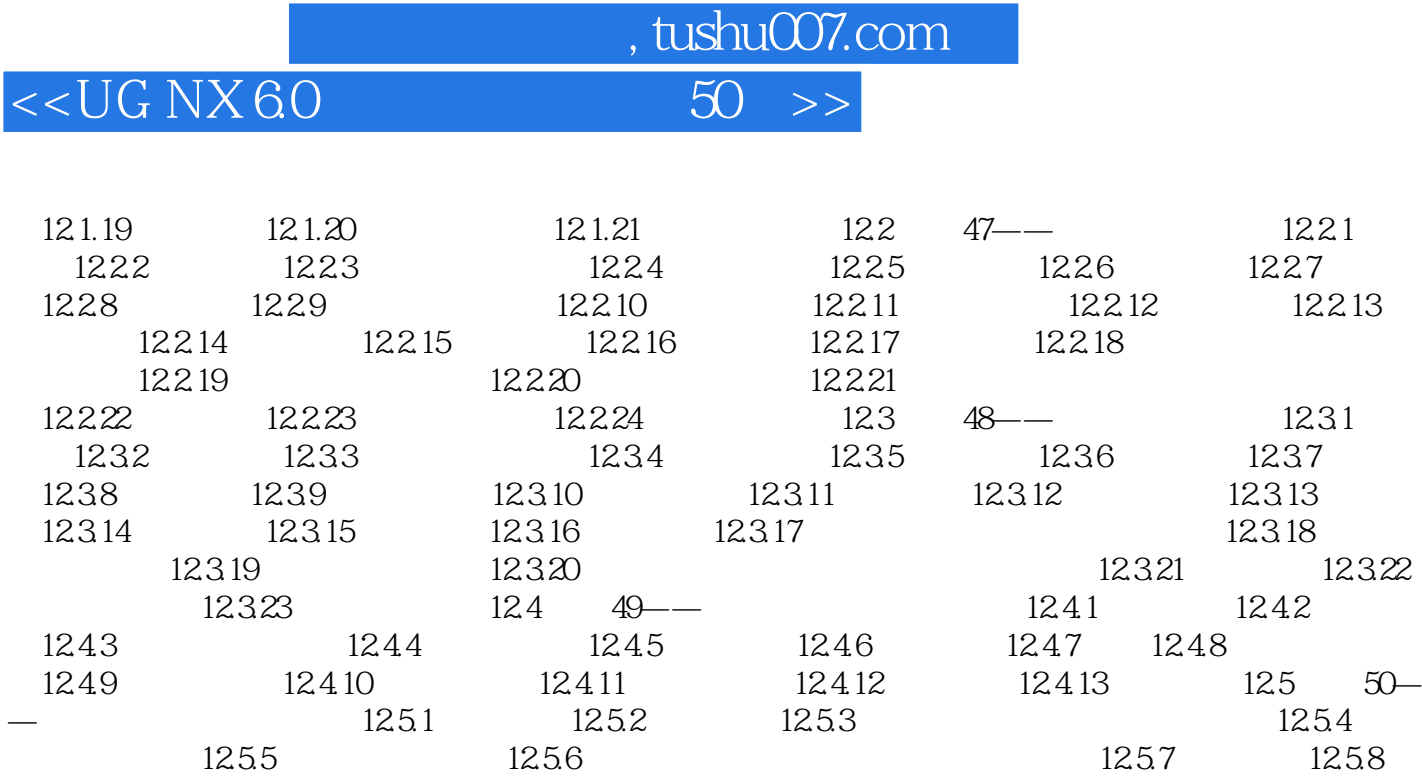

12.5.9

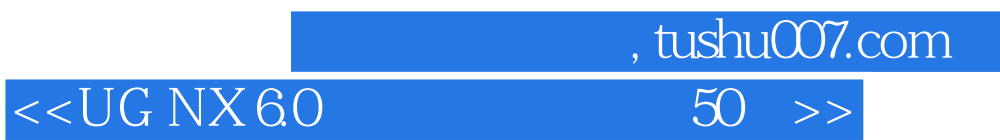

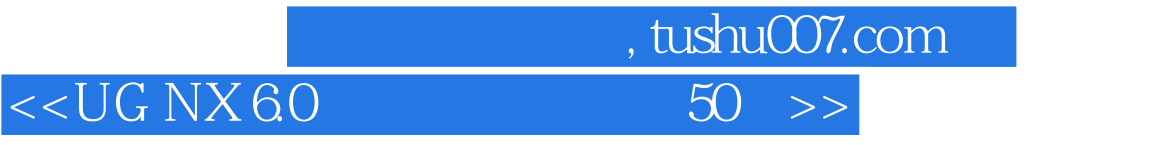

## $UGNX 60$  50 理模架和标准件、设计浇注系统和冷却系统的步骤.最后通过两个模具设计综合实例,系统连贯地讲解

 $\begin{array}{ccccc} \text{UGNX} & & & \\ \text{UGNX} & & & \\ \text{O} & & & \\ \end{array}$  $\sim 500$ 

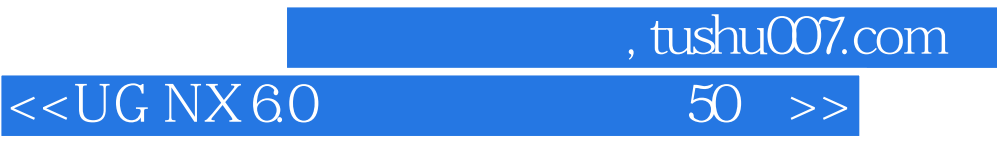

本站所提供下载的PDF图书仅提供预览和简介,请支持正版图书。

更多资源请访问:http://www.tushu007.com